### 中国でGreatだよ

### Matsuzaki 'maz' Yoshinobu <maz@iij.ad.jp> 2013/08 @ APNIC36 network

## 何だかアクセスできないよ

### Twitter Facebook YouTube

#### y Hour (Indiana) x El Hour was fast a Christmas status a la This illustration of China (www.facebook.com) China (the second state http://www.youtube.com > Entry.//www.faction.com Dhttp://www.youtube.com ← C (https://bwtter.com ☆日本 ■  $\leftarrow$   $\rightarrow$  C  $\rightarrow$  Www.facebook.com 0. 立同 量 + C in www.youtube.com ☆ 画 星 质 后 后 このウェブページにアクセスできません このウェブページにアクセスできません このウェブページにアクセスできません  $-358$ 一般表示 HEAT farittie.com からの応答が連いため、Goigle Diroma ではウェブページの組み込みができ http://www.facebook.com/ 0/2x25-2-21z-02892962E.でいるか、特にい www.youtube.com からの応答が確いため、Grople Chrame ではウェナーー(30)読みは ませんでした。ウェブサイトがポウンしているか、インターネット検索に実施が発生しているの http://www.facebook.com/17月期,方向能性があります。 みができませんでした。ワップサルがダウンしているか、インターエルを確立問題が発生し 动线形水灯工业。 ている可能性があります。 E9-2-F EBILMAK REIGLITION FALED インターネット保護を確認してください。 インターネット看護手提供してください。 ケーラル事業は、他年、21:45-47-5 テバイス(ルーラー、モデムなど)を再認知って ケーブルを確認、世界にているキュワークテバイス(ルーター、モデムなど)を利用して cycan. chima. ファイアウォールやウィルス対策の設定で、Chronie からネットワークへのアクセスを ファイアウォールやウイルス対策の設定で、Chronix からネットワークへのアクセスを 許可します。 許可します。 キョウーラーのアクセス結中におけたポリウムとして用に表示されている場合は、いった キットワークへのアクセス相同されたポリテムとして知られました場合は、いった AUSTRALISM, YOR, 65-FAIR YAY (だかし) 人りおから相談してから、もう一度追加してみてください。 プロキシ サーバーを使用している場合... プロキシ サーバーを使用している場合.... プロキンの役定も検討するか、キッシワープ管理に関い合わせてプロキッサーバーが注 プロキッの設定を確認するか、エットワーク配替をに関しましたて プロキッ サーバーが正 第に動作しているかどうかを確認してください。プロキン サーバーを使用していない体のは 第に動作しているかどうかを確認してください。プロキシサーバーを使用していない場合は INSURANEMENTAL CONTROL RRING FEICH Christop CLL → MSE H N 決の対法をお願いださいこのオブリッシを開始にするには、Chorae」にュート設定>詳 相比をある... いたい 住宅の定理... → [LAVの設定]の構に移動して、 [LAVISCHO → 結院支持所:>70キシ企業の記載しったANの設定」の場に移動して、主ANにプロキ シサーバーを世界する(チェッジボックスをオフにします。 シサーバー相手用する[テェックボックエキアスコします] TR- 2HF ERR TNED OUT art - 2-41 sites tracts out ERR\_TIMED\_OUT ERR\_NAME\_RESOLUTIN\_FAILED ERR\_TIMED\_OUT

# APNICが用意したネットワークだよ

- AS#
	- $-24555$
- IPアドレス
	- 220.247.144.0/20 transited by AS7497
	- 2001:df9::/32 transited by AS4837
- キャッシュDNS
	- BIND9

– 同じネットワーク内でIPv4/IPv6 dual stack だよ

### Twitter

#### 日本環境

\$ dig twitter.com a +short

199.59.150.39

199.59.148.10

199.59.149.230

dig twitter.com aaaa +short

(回答無し)

#### 中国環境

\$ dig twitter.com a +short 46.82.174.68 \$ dig twitter.com aaaa +short 2123::3e12

IPv4アドレスはDeutsche Telecom AG IPv6アドレスは未割振り

### Facebook

#### 日本環境

\$ dig www.facebook.com a +short star.c10r.facebook.com.

173.252.73.52

\$ dig www.facebook.com aaaa +short

star.c10r.facebook.com.

2a03:2880:2110:df07:face:b00c:0:1

#### 中国環境

\$ dig www.facebook.com a +short (回答無し)

\$ dig www.facebook.com aaaa +short (回答無し)

どちらもServFailだった

### YouTube

日本環境

\$ dig www.youtube.com a +short youtube-ui.l.google.com. 173.194.38.98 173.194.38.110 173.194.38.101 173.194.38.105 173.194.38.96 173.194.38.104 173.194.38.102 173.194.38.100 173.194.38.99 173.194.38.103 173.194.38.97 \$ dig www.youtube.com aaaa +short youtube-ui.l.google.com. 2404:6800:4008:c01::5d

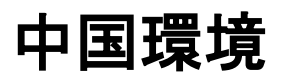

\$ dig www.youtube.com a +short 159.106.121.75 \$ dig www.youtube.com aaaa +short youtube-ui.l.google.com. 2404:6800:4005:c00::5b

IPv4アドレスは米国DoD (米軍) IPv6アドレスは正しそう

# もっと良く見てみるよ

\$ dig twitter.com @m.root-servers.net +norec

; <<>> DiG 9.8.3-P4 <<>> twitter.com @m.root-servers.net +norec

;; global options: +cmd

;; Got answer:

;; ->>HEADER<<- opcode: QUERY, status: NOERROR, id: 24850

;; flags: qr rd ra; QUERY: 1, ANSWER: 1, AUTHORITY: 0, ADDITIONAL: 0

;; QUESTION SECTION:

;twitter.com. IN A

;; ANSWER SECTION:

twitter.com. 300 IN A 78.16.49.15

;; Query time: 28 msec ;; SERVER: 202.12.27.33#53(202.12.27.33) ;; WHEN: Fri Aug 30 12:20:18 2013 ;; MSG SIZE rcvd: 45

### 回答が変わるよ

\$ dig twitter.com @m.root-servers.net +norec

; <<>> DiG 9.8.3-P4 <<>> twitter.com @m.root-servers.net +norec

;; global options: +cmd

;; Got answer:

;; ->>HEADER<<- opcode: QUERY, status: NOERROR, id: 61158

;; flags: qr rd ra; QUERY: 1, ANSWER: 1, AUTHORITY: 0, ADDITIONAL: 0

;; QUESTION SECTION:

;twitter.com. IN A

;; ANSWER SECTION:

twitter.com. 39017 IN A 243.185.187.30

;; Query time: 35 msec ;; SERVER: 202.12.27.33#53(202.12.27.33) ;; WHEN: Fri Aug 30 12:22:16 2013 ;; MSG SIZE rcvd: 45

# たまには正しそうな回答もあるよ

\$ dig twitter.com @m.root-servers.net +norec

; <<>> DiG 9.8.3-P4 <<>> twitter.com @m.root-servers.net +norec

- ;; global options: +cmd
- ;; Got answer:
- ;; ->>HEADER<<- opcode: QUERY, status: NOERROR, id: 13390
- ;; flags: qr; QUERY: 1, ANSWER: 0, AUTHORITY: 13, ADDITIONAL: 14

;; QUESTION SECTION:

;twitter.com. IN A

#### ;; AUTHORITY SECTION:

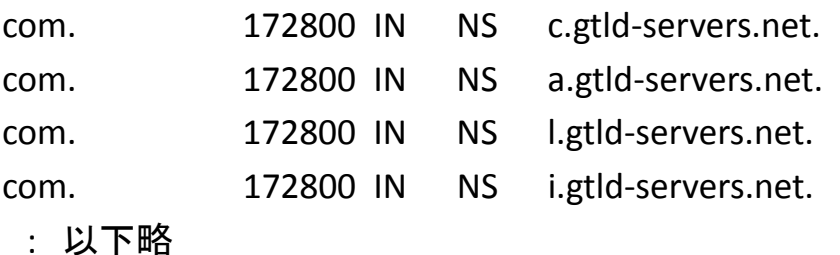

## EDNS0には対応してないよ

\$ dig twitter.com a @m.root-servers.net +norec +dnssec

; <<>> DiG 9.8.3-P4 <<>> twitter.com a @m.root-servers.net +norec +dnssec -4

;; global options: +cmd

;; Got answer:

;; ->>HEADER<<- opcode: QUERY, status: NOERROR, id: 31728

;; flags: qr rd ra; QUERY: 1, ANSWER: 1, AUTHORITY: 0, ADDITIONAL: 0

;; QUESTION SECTION:

;twitter.com. IN A

;; ANSWER SECTION: twitter.com. 17178 IN A 8.7.198.45

;; Query time: 27 msec ;; SERVER: 202.12.27.33#53(202.12.27.33) ;; WHEN: Fri Aug 30 16:13:51 2013 ;; MSG SIZE rcvd: 45

# 何を聞いてもA RRを答えるよ

\$ dig twitter.com soa @m.root-servers.net +norec

; <<>> DiG 9.8.3-P4 <<>> twitter.com soa @m.rootservers.net +norec

;; global options: +cmd

;; Got answer:

;; ->>HEADER<<- opcode: QUERY, status: NOERROR, id: 5992

;; flags: qr rd ra; QUERY: 1, ANSWER: 1, AUTHORITY: 0, ADDITIONAL: 0

#### ;; QUESTION SECTION:

;twitter.com. IN SOA

;; ANSWER SECTION:

twitter.com. 300 IN A 203.98.7.65

;; Query time: 28 msec ;; SERVER: 202.12.27.33#53(202.12.27.33) ;; WHEN: Fri Aug 30 12:23:56 2013

;; MSG SIZE rcvd: 45

\$ dig twitter.com aaaa @m.root-servers.net +norec +short

#### 203.98.7.65

\$ dig twitter.com mx @m.root-servers.net +norec +short 78.16.49.15

\$ dig twitter.com md @m.root-servers.net +norec +short 159.106.121.75

\$ dig twitter.com any @m.root-servers.net +norec +short 159.106.121.75

\$ dig twitter.com txt @m.root-servers.net +norec +short 46.82.174.68

# 誰に何を聞いてもA RRを答えるよ

\$ dig twitter.com aaaa @www.iij.ad.jp +norec

; <<>> DiG 9.8.3-P4 <<>> twitter.com aaaa @www.iij.ad.jp +norec

;; global options: +cmd

;; Got answer:

;; ->>HEADER<<- opcode: QUERY, status: NOERROR, id: 11286 ;; flags: qr rd ra; QUERY: 1, ANSWER: 1, AUTHORITY: 0, ADDITIONAL: 0

;; QUESTION SECTION:

;twitter.com. IN AAAA

;; ANSWER SECTION:

twitter.com. 4530 IN A 203.98.7.65

;; Query time: 25 msec

;; SERVER: 202.232.2.164#53(202.232.2.164)

;; WHEN: Fri Aug 30 12:28:38 2013

\$ dig twitter.com txt @d.dns.jp +norec +short 37.61.54.158

 $\frac{1}{2}$  dig twitter.com soa @1.1.1.1 +norec +short 159.106.121.75

\$ dig twitter.com mx  $@1.2.3.4$  +norec +short

93.46.8.89

 $\frac{1}{2}$  dig twitter.com aaaa @www.attn.jp +norec +short 93.46.8.89

ちなみに、指定された宛先ホストでパケットダンプし ていると、問い合わせは届いている。 無応答でもDNS的にRefuse応答しても中国のクライ アント側にはA RRがNOERRORで応答として届くよ

## 中国国内宛だと普通の挙動だよ

% dig twitter.com a @www.cnnic.cn +norec

; <<>> DiG 9.8.3-P4 <<>> twitter.com a @www.cnnic.cn +norec

;; global options: +cmd

;; connection timed out; no servers could be reached

dig twitter.com a @a.cnnic.cn +norec

; <<>> DiG 9.8.3-P4 <<>> twitter.com a @a.cnnic.cn +norec

;; global options: +cmd

;; Got answer:

;; ->>HEADER<<- opcode: QUERY, status: REFUSED, id: 57799

;; flags: qr; QUERY: 1, ANSWER: 0, AUTHORITY: 0, ADDITIONAL: 0

;; QUESTION SECTION: ;twitter.com. IN A

;; Query time: 30 msec

- ;; SERVER: 203.119.25.5#53(203.119.25.5)
- ;; WHEN: Fri Aug 30 12:36:23 2013

;; MSG SIZE rcvd: 29

### IPv6トランスポートだとちょっと違うよ

\$ dig twitter.com aaaa @i.root-servers.net +norec

; <<>> DiG 9.8.3-P4 <<>> twitter.com aaaa @i.root-servers.net +norec

;; global options: +cmd

;; Got answer:

;; ->>HEADER<<- opcode: QUERY, status: NOERROR, id: 62587 ;; flags: qr aa ra; QUERY: 1, ANSWER: 1, AUTHORITY: 1, ADDITIONAL: 0

;; QUESTION SECTION:

;twitter.com. IN AAAA

;; ANSWER SECTION:

twitter.com. 25600 IN AAAA 10::2222

#### ;; AUTHORITY SECTION:

com. 25600 IN NS twitter.com.

;; Query time: 29 msec

;; SERVER: 2001:7fe::53#53(2001:7fe::53)

;; WHEN: Fri Aug 30 12:58:39 2013

;; MSG SIZE rcvd: 71

AAAAにも答えられるけど、 すっげえAuthセクションが!! \$ dig twitter.com a @i.root-servers.net +norec

; <<>> DiG 9.8.3-P4 <<>> twitter.com a @i.root-servers.net +norec

;; global options: +cmd

;; Got answer:

;; ->>HEADER<<- opcode: QUERY, status: NOERROR, id: 3908

;; flags: qr aa ra; QUERY: 1, ANSWER: 1, AUTHORITY: 1, ADDITIONAL: 0

;; QUESTION SECTION:

;twitter.com. IN A

;; ANSWER SECTION: twitter.com. 25600 IN A 1.1.1.1

#### ;; AUTHORITY SECTION:

com. 25600 IN NS twitter.com.

;; Query time: 30 msec ;; SERVER: 2001:7fe::53#53(2001:7fe::53) ;; WHEN: Fri Aug 30 13:00:54 2013 ;; MSG SIZE rcvd: 59

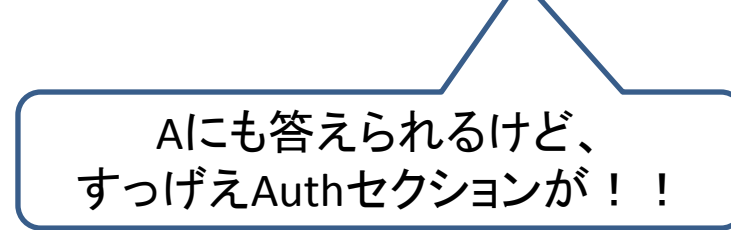

# IPv6でもAとAAAA以外は駄目だね

\$ dig twitter.com  $mx$  @i.root-servers.net +norec

;; Warning: Message parser reports malformed message packet.

; <<>> DiG 9.8.3-P4 <<>> twitter.com mx @i.rootservers.net +norec

;; global options: +cmd

;; Got answer:

;; ->>HEADER<<- opcode: QUERY, status: NOERROR, id: 41067

;; flags: qr aa ra; QUERY: 1, ANSWER: 1, AUTHORITY: 1, ADDITIONAL: 0

;; WARNING: Messages has 12 extra bytes at end

;; QUESTION SECTION:

;twitter.com. IN MX

;; Query time: 30 msec

;; SERVER: 2001:7fe::53#53(2001:7fe::53)

;; WHEN: Fri Aug 30 13:03:20 2013

;; MSG SIZE rcvd: 53

\$ dig twitter.com any @i.root-servers.net +norec

;; Warning: Message parser reports malformed message packet.

; <<>> DiG 9.8.3-P4 <<>> twitter.com any @i.root-servers.net +norec

;; global options: +cmd

;; Got answer:

;; ->>HEADER<<- opcode: QUERY, status: NOERROR, id: 17823

;; flags: qr aa ra; QUERY: 1, ANSWER: 1, AUTHORITY: 1, ADDITIONAL: 0

;; WARNING: Messages has 12 extra bytes at end

;; QUESTION SECTION: ;twitter.com. IN ANY

;; Query time: 30 msec ;; SERVER: 2001:7fe::53#53(2001:7fe::53) ;; WHEN: Fri Aug 30 13:03:31 2013 ;; MSG SIZE rcvd: 53

# 誰に聞いても何か答えてくれるよ

\$ dig twitter.com a @www.iij.ad.jp +norec

; <<>> DiG 9.8.3-P4 <<>> twitter.com a @2001:240:bb81::10:1 +norec

;; global options: +cmd

;; Got answer:

;; ->>HEADER<<- opcode: QUERY, status: NOERROR, id: 7183 ;; flags: qr rd ra; QUERY: 1, ANSWER: 1, AUTHORITY: 0, ADDITIONAL: 0

;; QUESTION SECTION:

;twitter.com. IN A

;; ANSWER SECTION:

twitter.com. 300 IN A 255.255.255.255

;; Query time: 1182 msec

;; SERVER: 2001:240:bb81::10:1#53(2001:240:bb81::10:1)

;; WHEN: Fri Aug 30 13:09:59 2013

;; MSG SIZE rcvd: 45

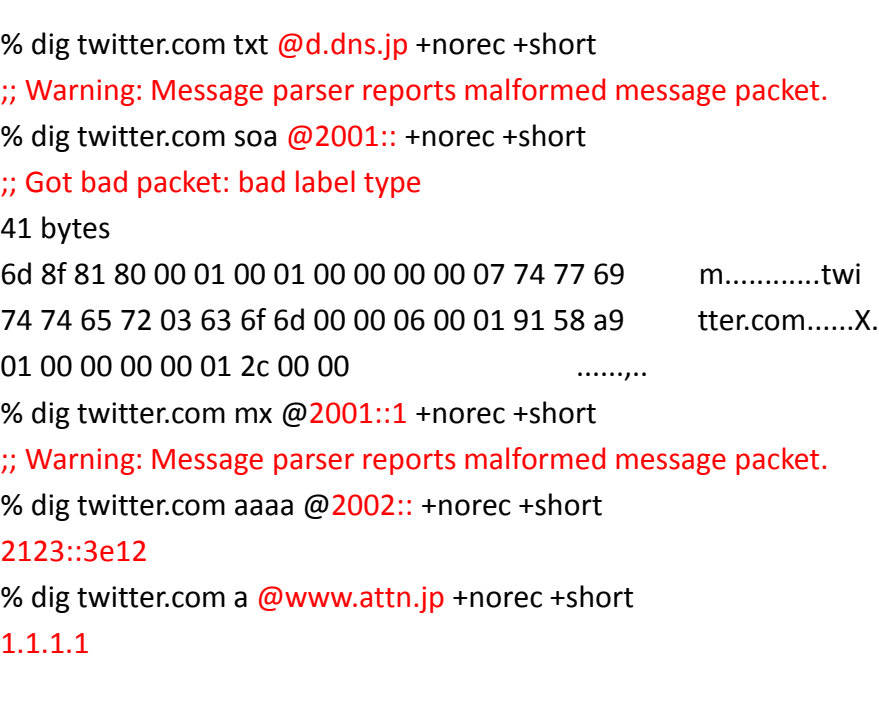

IPv6でも指定された宛先ホストに問い合わせは届いている。 無応答でもDNS的にRefuse応答しても中国のクライアント側には何ら かNOERRORで応答として届くよ

# IPv6でも中国国内はふつーだね

\$ dig twitter.com a @www.cnnic.cn +norec

; <<>> DiG 9.8.3-P4 <<>> twitter.com a @www.cnnic.cn +norec

;; global options: +cmd

;; connection timed out; no servers could be reached

\$ dig twitter.com a @d.dns.cn +norec

; <<>> DiG 9.8.3-P4 <<>> twitter.com a @d.dns.cn +norec

;; global options: +cmd

;; Got answer:

;; ->>HEADER<<- opcode: QUERY, status: REFUSED, id: 41022 ;; flags: qr; QUERY: 1, ANSWER: 0, AUTHORITY: 0, ADDITIONAL: 0

;; QUESTION SECTION: ;twitter.com. IN A

;; Query time: 72 msec

;; SERVER: 2001:dc7:1000::1#53(2001:dc7:1000::1)

;; WHEN: Fri Aug 30 13:08:10 2013

;; MSG SIZE rcvd: 29

# m.rootはIPv6だと正しそうだよ

dig twitter.com a @m.root-servers.net +norec

; <<>> DiG 9.8.3-P4 <<>> twitter.com a @m.root-servers.net +norec

;; global options: +cmd

;; Got answer:

;; ->>HEADER<<- opcode: QUERY, status: NOERROR, id: 27649

;; flags: qr; QUERY: 1, ANSWER: 0, AUTHORITY: 13, ADDITIONAL: 14

;; QUESTION SECTION:

;twitter.com. IN A

;; AUTHORITY SECTION:

com. 172800 IN NS f.gtld-servers.net. com. 172800 IN NS d.gtld-servers.net.

: (中略)

;; Query time: 433 msec

;; SERVER: 2001:dc3::35#53(2001:dc3::35)

;; WHEN: Fri Aug 30 12:56:35 2013

;; MSG SIZE rcvd: 489

### m.rootのhostname.bindみてみたよ

**IPv4 -> M-NRT-DIXIE-3**

dig hostname.bind chaos txt @m.root-servers.net -4

#### **IPv6 -> M-CDG-2**

;; WHEN: Fri Aug 30 12:54:36 2013

;; MSG SIZE rcvd: 65

% dig hostname.bind chaos txt @m.root-servers.net

#### ; <<>> DiG 9.8.3-P4 <<>> hostname.bind chaos txt @m.root-servers.net ;; global options: +cmd ;; Got answer: ;; ->>HEADER<<- opcode: QUERY, status: NOERROR, id: 59791 ;; flags: qr aa rd; QUERY: 1, ANSWER: 1, AUTHORITY: 1, ADDITIONAL: 0 ;; WARNING: recursion requested but not available ;; QUESTION SECTION: ;hostname.bind. CH TXT ;; ANSWER SECTION: hostname.bind. 0 CH TXT "M-CDG-2" ;; AUTHORITY SECTION: hostname.bind. 0 CH NS hostname.bind. ;; Query time: 430 msec ;; SERVER: 2001:dc3::35#53(2001:dc3::35) ; <<>> DiG 9.8.3-P4 <<>> hostname.bind chaos txt @m.root-servers.net -4 ;; global options: +cmd ;; Got answer: ;; ->>HEADER<<- opcode: QUERY, status: NOERROR, id: 1353 ;; flags: qr aa rd; QUERY: 1, ANSWER: 1, AUTHORITY: 1, ADDITIONAL: 0 ;; WARNING: recursion requested but not available ;; QUESTION SECTION: ;hostname.bind. CH TXT ;; ANSWER SECTION: hostname.bind. 0 CH TXT "M-NRT-DIXIE-3" ;; AUTHORITY SECTION: hostname.bind. 0 CH NS hostname.bind. ;; Query time: 108 msec ;; SERVER: 202.12.27.33#53(202.12.27.33) ;; WHEN: Fri Aug 30 12:54:33 2013 ;; MSG SIZE rcvd: 71

## m.rootへの経路が違うんだね

#### **IPv6 ->** フランス

raceroute6 m.root-servers.net traceroute6 to m.root-servers.net (2001:dc3::35) from 2001:df9:150:0:20c:29ff:fe00:309c, 64 hops max, 12 byte packets 1 2001:df9:150::254 1.686 ms 1.429 ms 1.376 ms 2 2400:dd00:9:1005::1 5.683 ms 13.791 ms 6.507 ms 3 2400:dd00:0:2f::170 3.468 ms 4.967 ms 21.543 ms 4 2400:dd00:0:23::205 203.997 ms 31.730 ms 26.125 ms 5 2400:dd00:0:4::130 26.504 ms 26.307 ms 28.378 ms 6 2400:dd00:0:2::194 26.583 ms 27.458 ms 2400:dd00:0:3::194 27.192 ms 7 2001:252:0:2::101 29.206 ms 33.123 ms 29.761 ms 8 2001:252:0:100::2 27.281 ms 26.868 ms 26.805 ms 9 orientplus-gw.mx1.lon.uk.geant.net 203.247 ms 209.589 ms 205.021 ms 10 ae0.mx1.par.fr.geant.net 206.534 ms 205.288 ms 205.491 ms 11 renater-lb1-gw.mx1.par.fr.geant.net 208.656 ms 207.238 ms 216.939 ms 12 te0-1-0-5-paris2-rtr-001.noc.renater.fr 213.523 ms 207.649 ms 210.258 ms 13 \* \* \* 14 M.ROOT-SERVERS.NET 462.250 ms 430.529 ms 455.088 ms

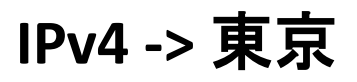

C:¥> tracert -4 m.root-servers.net

m.root-servers.net [202.12.27.33] へのルートをトレースしています 経由するホップ数は最大 30 です:

 1 1 ms <1 ms 4 ms 254.155.dhcp.conference.apricot.net [220.247.155 .254] 2 \* \* \* 要求がタイムアウトしました。 3 \* \* \* 要求がタイムアウトしました。 4 24 ms 40 ms 25 ms 159.226.253.189 5 26 ms 24 ms 24 ms 8.131 [159.226.253.61] 6 193 ms 207 ms 238 ms 8.198 [159.226.253.54] 7 \* \* \* 要求がタイムアウトしました。 8 \* \* \* 要求がタイムアウトしました。 9 122 ms 106 ms 104 ms tpr5-ge0-0-0-136.jp.apan.net [203.181.249.117] 10 100 ms 168 ms 100 ms vlan53-cisco2.notemachi.wide.ad.jp [203.178.133. 142] 11 165 ms 148 ms 133 ms ve-51.foundry6.otemachi.wide.ad.jp [203.178.141. 141] 12 137 ms 148 ms 138 ms ve-5.alala1.otemachi.wide.ad.jp [203.178.140.215 ] 13 120 ms 106 ms 107 ms m-gw.nspixp2.wide.ad.jp [202.249.2.86] 14 106 ms 107 ms 106 ms M.ROOT-SERVERS.NET [202.12.27.33]

トレースを完了しました。

## m.rootへのIPv4問い合わせ

16:30:24.406047 IP (tos 0x0, ttl 128, id 11425, offset 0, flags [none], proto UDP (17), length 57) 220.247.153.31.60938 > 202.12.27.33.53: 5+ A? twitter.com. (29)

28msec

16:30:24.434257 IP (tos 0x0, ttl 52, id 28944, offset 0, flags [none], proto UDP (17), length 73) 202.12.27.33.53 > 220.247.153.31.60938: 5 1/0/0 twitter.com. A 8.7.198.45 (45) 16:30:24.434552 IP (tos 0x10, ttl 213, id 19443, offset 0, flags [none], proto UDP (17), length 73) 202.12.27.33.53 > 220.247.153.31.60938: 5 1/0/0 twitter.com. A 78.16.49.15 (45) 100msec

16:30:24.514333 IP (tos 0x0, ttl 52, id 52732, offset 0, flags [none], proto UDP (17), length 517) 202.12.27.33.53 > 220.247.153.31.60938: 5- 0/13/14 (489)

#### 例の応答が2個(28msec)到着後、本物っぽい応答が 遅れて(100msec)到着

## m.rootへのIPv6問い合わせ

16:21:49.753354 IP6 (hlim 64, next-header UDP (17) payload length: 37) 2001:df9:150:0:20c:29ff:fe00:309c.41081 > 2001:dc3::35.53: [udp sum ok] 27090 A? twitter.com. (29)

450msec

16:21:50.205205 IP6 (hlim 36, next-header UDP (17) payload length: 497) 2001:dc3::35.53 > 2001:df9:150:0:20c:29ff:fe00:309c.41081: [udp sum ok] 27090- 0/13/14 (489)

2980msec

16:21:52.733836 IP6 (hlim 49, next-header UDP (17) payload length: 53) 2001:dc3::35.53 > 2001:df9:150:0:20c:29ff:fe00:309c.41081: [udp sum ok] 27090 1/0/0 twitter.com. A 255.255.255.255 (45)

#### 本物の応答(450msec) vs 例の応答(2980msec)で、 本物の応答が勝っちゃった

### Wikipediaは名前解決できたよ

#### \$ dig en.wikipedia.org a

; <<>> DiG 9.8.3-P4 <<>> en.wikipedia.org a

;; global options: +cmd

;; Got answer:

;; ->>HEADER<<- opcode: QUERY, status: NOERROR, id: 14045

;; flags: qr rd ra; QUERY: 1, ANSWER: 3, AUTHORITY: 3, ADDITIONAL: 3

#### ;; QUESTION SECTION:

;en.wikipedia.org. IN A

#### ;; ANSWER SECTION:

en.wikipedia.org. 3118 IN CNAME wikipedia-lb.wikimedia.org. wikipedia-lb.wikimedia.org. 119 IN CNAME wikipedia-lb.eqiad.wikimedia.org. wikipedia-lb.eqiad.wikimedia.org. 3119 IN A 208.80.154.225

#### ;; AUTHORITY SECTION:

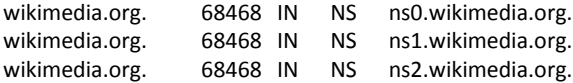

#### ;; ADDITIONAL SECTION:

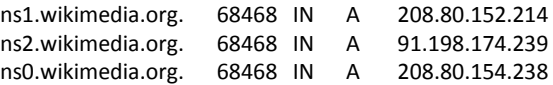

;; Query time: 3 msec

;; SERVER: 220.247.145.1#53(220.247.145.1) ;; WHEN: Fri Aug 30 15:03:16 2013

;; MSG SIZE rcvd: 222

#### dig en.wikipedia.org aaaa

; <<>> DiG 9.8.3-P4 <<>> en.wikipedia.org aaaa

- ;; global options: +cmd
- ;; Got answer:
- ;; ->>HEADER<<- opcode: QUERY, status: NOERROR, id: 42962
- ;; flags: qr rd ra; QUERY: 1, ANSWER: 3, AUTHORITY: 3, ADDITIONAL: 3

#### ;; QUESTION SECTION:

;en.wikipedia.org. IN AAAA

#### ;; ANSWER SECTION:

en.wikipedia.org. 3116 IN CNAME wikipedia-lb.wikimedia.org. wikipedia-lb.wikimedia.org. 117 IN CNAME wikipedia-lb.eqiad.wikimedia.org. wikipedia-lb.eqiad.wikimedia.org. 3117 IN AAAA 2620:0:861:ed1a::1

#### ;; AUTHORITY SECTION:

wikimedia.org. 68466 IN NS ns2.wikimedia.org. wikimedia.org. 68466 IN NS ns0.wikimedia.org. wikimedia.org. 68466 IN NS ns1.wikimedia.org.

#### ;; ADDITIONAL SECTION:

ns1.wikimedia.org. 68466 IN A 208.80.152.214 ns2.wikimedia.org. 68466 IN A 91.198.174.239 ns0.wikimedia.org. 68466 IN A 208.80.154.238

;; Query time: 6 msec

;; SERVER: 220.247.145.1#53(220.247.145.1) ;; WHEN: Fri Aug 30 15:03:18 2013

# IPv4で、とあるページを見てみたよ

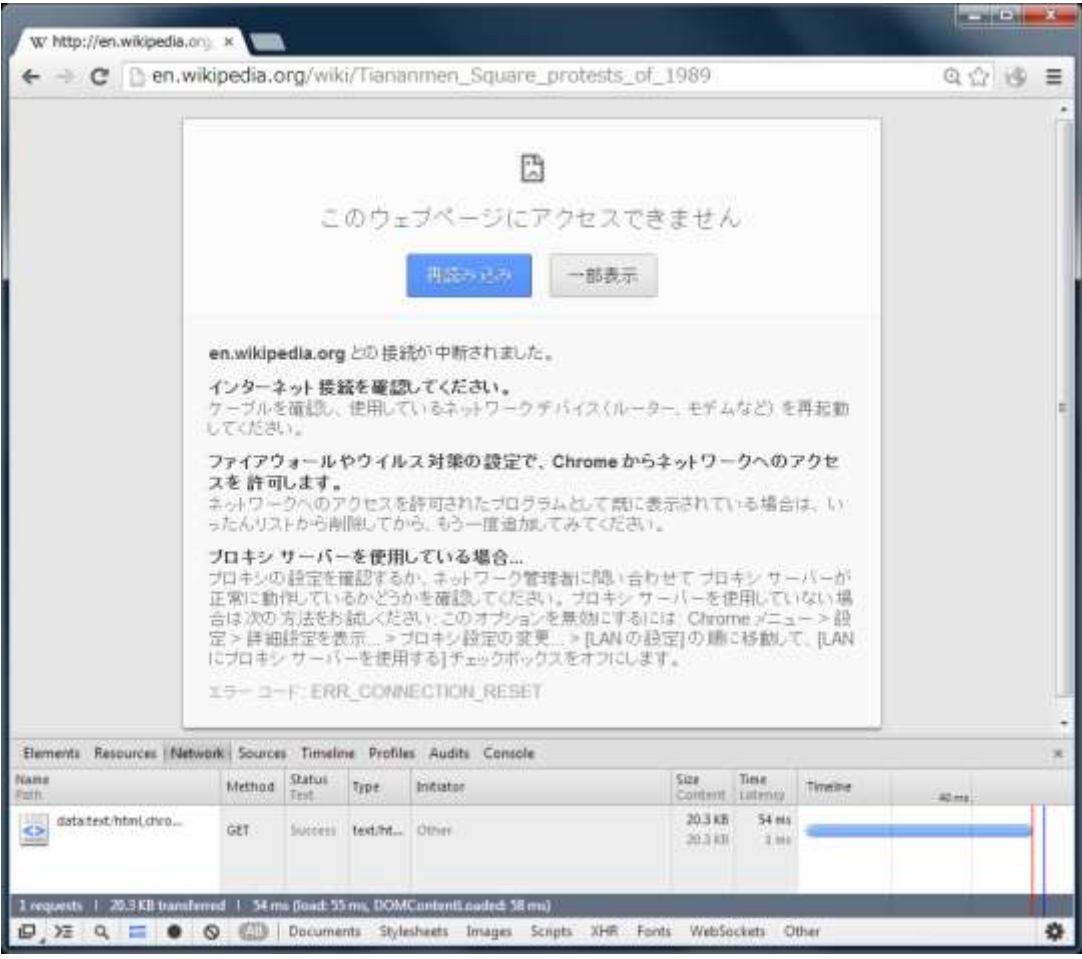

どこからかRST maz@iij.ad.jp が飛んできたよ <sup>24</sup>

### IPv6だとアクセスできたよ!

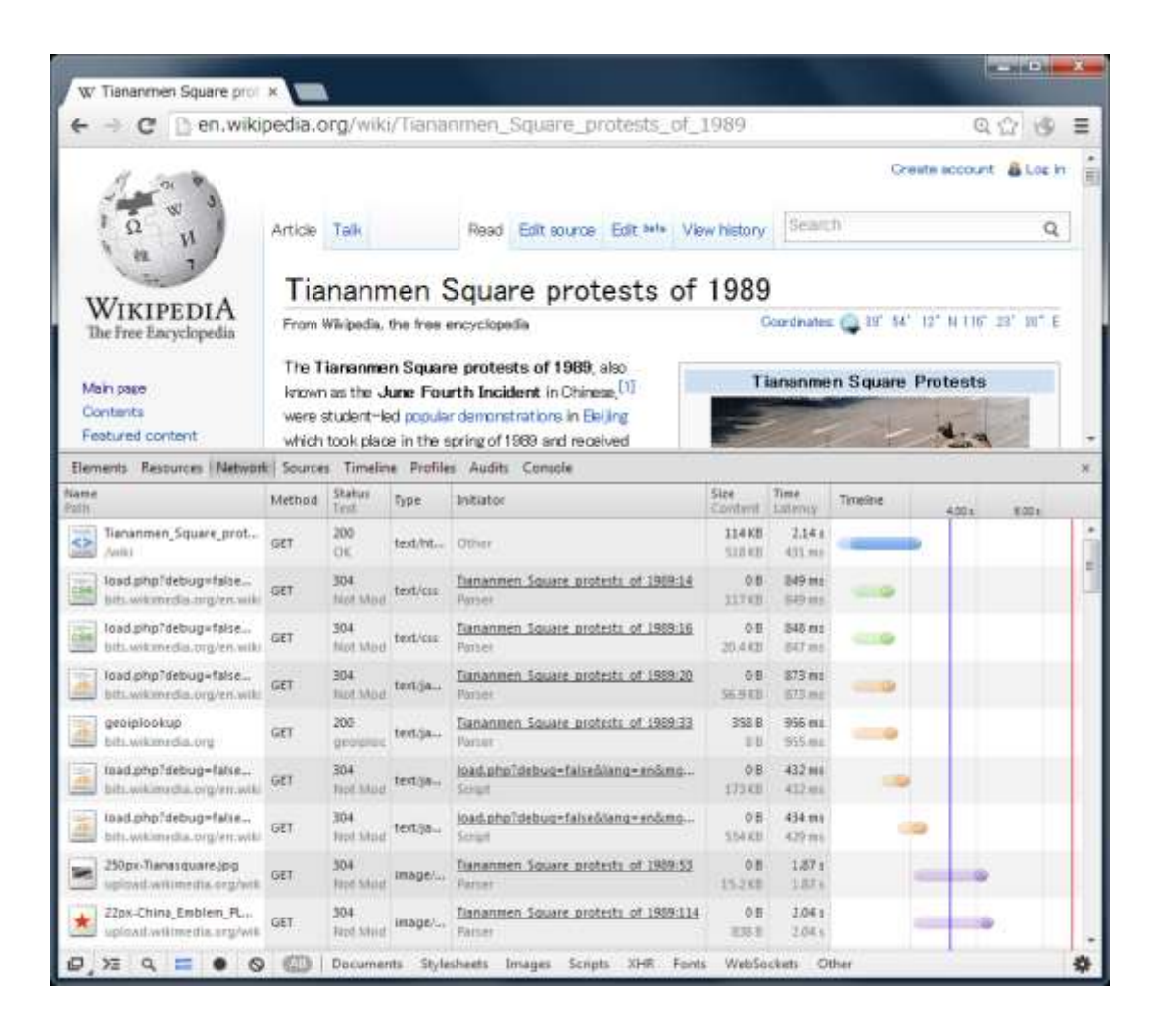

### www.YouTube.comをhostsに書いたよ

18:36:35.491011 IP6 (flowlabel 0x92057, hlim 64, next-header TCP (6) payload len gth: 40) 2001:df9:150:0:20c:29ff:fe00:3092.54646 > 2404:6800:4008:c01::5d.80: Fl ngs [S], cksum 0x8f8a (correct), seg 1995045044, win 65535, options [mss 1440,nop,wscale 6,sackOK,TS]  $\frac{800 \text{msec}}{2429102}$  ecr 0], length 0 0x0000: 6009 2057 0028 0640 2001 0df9 0150 0000 `..W.(.@.....P. 0x0010: 020c 29ff fe00 3092 2404 6800 4008 0c01 ..)...0.\$.h.@... 0x0020: 0000 0000 0000 005d d576 0050 76e9 f8b4 .......].v.Pv... 0x0030: 0000 0000 a002 ffff 8f8a 0000 0204 05a0 ................ 0x0040: 0103 0306 0402 080a 0025 10ae 0000 0000 .........%...... 18:36:36.325399 IP6 (hlim 47, next-header TCP (6) payload length: 32) 2404:6800:4008:c01::5d.80 > 2001:df9:150:0:20c:29ff:fe00:3092.54646: Flags [S.], cksum 0x930a (correct), seq 1840108380, ack 1995045045, win 62304, options [mss 1416,nop,nop,sackOK,nop,wscale 6], length 0 0x0000: 6000 0000 0020 062f 2404 6800 4008 0c01 `....../\$.h.@... 0x0010: 0000 0000 0000 005d 2001 0df9 0150 0000 .......].....P.. 0x0020: 020c 29ff fe00 3092 0050 d576 6dad d35c ..)...0..P.vm..¥ 0x0030: 76e9 f8b5 8012 f360 930a 0000 0204 0588 v......`........ 0x0040: 0101 0402 0103 0306

SYN/ACKまで800msecも掛かかってるけど、ひとまず応答があったよ!

## GET送ったらIPv6でもRSTが来たよ

18:36:36.326652 IP6 (flowlabel 0x92057, hlim 64, next-header TCP (6) payload len gth: 331) 2001:df9:150:0:20c:29ff:fe00:3092.54646 > 2404:6800:4008:c01::5d.80: Flags [P.], cksum 0xf79f (correct), seq 1:312, ack 1, win 1039, length 311 0x0000: 6009 2057 014b 0640 2001 0df9 0150 0000 `..W.K.@.....P.. 0x0010: 020c 29ff fe00 3092 2404 6800 4008 0c01 ..)...0.\$.h.@... 0x0020: 0000 0000 0000 005d d576 0050 76e9 f8b5 .......].v.Pv... 0x0030: 6dad d35d 5018 040f f79f 0000 4745 5420 m..]P.......GET. 0x0040: 2f20 4854 5450 2f31 2e31 0d0a 486f 7374 /.HTTP/1.1..Host 0x0050: 3a20 7777 772e 796f 7574 7562 652e 636f :.www.youtube.co 0x0060: 6d0d 0a55 7365 722d 4167 656e 743a 204d m..User-Agent:.M 2.6msec 0x0070: 6f7a 696c 6c61 2f35 2e30 2028 5831 313b ozilla/5.0.(X11; : (パケット省略) 18:36:36.359250 IP6 (hlim 55, next-header TCP (6) payload length: 20) 2404:6800:4008:c01::5d.80 > 2001:df9:150:0:20c:29ff:fe00:3092.54646: Flags [R.], cksum 0x92fb (correct), seq 1, ack 312, win 13018, length 0 0x0000: 6000 0000 0014 0637 2404 6800 4008 0c01 `......7\$.h.@... 0x0010: 0000 0000 0000 005d 2001 0df9 0150 0000 .......].....P.. 0x0020: 020c 29ff fe00 3092 0050 d576 6dad d35d ..)...0..P.vm..] 0x0030: 76e9 f9ec 5014 32da 92fb 0000 v...P.2..... 18:36:36.659348 IP6 (hlim 47, next-header TCP (6) payload length: 20) 2404:6800:4008:c01::5d.80 > 2001:df9:150:0:20c:29ff:fe00:3092.54646: Flags [.], cksum 0xc1fa (correct), seq 1, ack 312, win 991, length 0 0x0000: 6000 0000 0014 062f 2404 6800 4008 0c01 `....../\$.h.@... 0x0010: 0000 0000 0000 005d 2001 0df9 0150 0000 .......].....P.. 0x0020: 020c 29ff fe00 3092 0050 d576 6dad d35d ..)...0..P.vm..] 0x0030: 76e9 f9ec 5010 03df c1fa 0000 v...P....... 322msec

#### RSTは2.6msecで受信したよ。その後のHopLimitの違うACKは332msec掛かってるけど IPv6でも一部コンテンツフィルタに対応しているんだね

# もうちょっとDNS関連だよ

- どんな方法で対象の問い合わせを見つけて るのかな?
- 何か抜け出す方法あるかな?

### Case Sensitive?

dig TwiTTer.com a @m.root-servers.net

; <<>> DiG 9.8.3-P4 <<>> TwiTTer.com a @m.root-servers.net

;; global options: +cmd

;; Got answer:

;; ->>HEADER<<- opcode: QUERY, status: NOERROR, id: 44197

;; flags: qr rd ra; QUERY: 1, ANSWER: 1, AUTHORITY: 0, ADDITIONAL: 0

;; QUESTION SECTION:

;TwiTTer.com. IN A

;; ANSWER SECTION:

TwiTTer.com. 35782 IN A 8.7.198.45

;; Query time: 32 msec ;; SERVER: 202.12.27.33#53(202.12.27.33) ;; WHEN: Fri Aug 30 15:32:46 2013 ;; MSG SIZE rcvd: 45

# 0x20も対応してるよ

# ホスト名を間違っても答えるよ!

\$ dig maz.twitter.com aaaa @www.iij.ad.jp

; <<>> DiG 9.8.3-P4 <<>> maz.twitter.com aaaa @www.iij.ad.jp

;; global options: +cmd

;; Got answer:

;; ->>HEADER<<- opcode: QUERY, status: NOERROR, id: 46972

;; flags: qr rd ra; QUERY: 1, ANSWER: 1, AUTHORITY: 0, ADDITIONAL: 0

;; QUESTION SECTION:

;maz.twitter.com. IN AAAA

;; ANSWER SECTION:

maz.twitter.com. 300 IN AAAA 2620:f:8000::

;; Query time: 749 msec ;; SERVER: 2001:240:bb81::10:1#53(2001:240:bb81::10:1) ;; WHEN: Fri Aug 30 15:38:07 2013 ;; MSG SIZE rcvd: 61

\$ dig hogehoge.twitter.com aaaa @2002:: +short 2001::212 \$ dig port53.twitter.com aaaa @2002:: +short 2123::3e12 \$ dig ipv4.twitter.com a @2002:: +short 1.1.1.1 \$ dig ipv4.twitter.com aaaa @2002:: +short 101::1234 \$ dig ipv4.twitter.com aaaa @8.8.8.8 +short 243.185.187.39 \$ dig ipv4.twitter.com a @8.8.8.8 +short 93.46.8.89

## ドメイン名を間違っても答えるよ!

\$ dig mazmazmaztwitter.com a @www.iij.ad.jp

; <<>> DiG 9.8.3-P4 <<>> mazmazmaztwitter.com a @www.iij.ad.jp

;; global options: +cmd

;; Got answer:

;; ->>HEADER<<- opcode: QUERY, status: NOERROR, id: 43143 ;; flags: qr rd ra; QUERY: 1, ANSWER: 1, AUTHORITY: 0, ADDITIONAL: 0

;; QUESTION SECTION:

;mazmazmaztwitter.com. IN A

;; ANSWER SECTION:

mazmazmaztwitter.com. 45548 IN A 46.82.174.68

;; Query time: 32 msec

;; SERVER: 202.232.2.164#53(202.232.2.164)

;; WHEN: Fri Aug 30 15:45:27 2013

;; MSG SIZE rcvd: 54

\$ dig wwwwyoutube.com a @2001:: +short 255.255.255.255 \$ dig hogehogeyoutube.com a @2001:: +short 255.255.255.255 \$ dig hogehogefacebook.com a @2001:: +short 255.255.255.255 \$ dig a---facebook.com a @2001:: +short 255.255.255.255 \$ dig 1111facebook.com a @2001:: +short 255.255.255.255

### 全然違うドメインでも見過ごさないよ

\$ dig twitter.com.example.jp a @www.iij.ad.jp

; <<>> DiG 9.8.3-P4 <<>> twitter.com.example.jp a @www.iij.ad.jp

;; global options: +cmd

;; Got answer:

;; ->>HEADER<<- opcode: QUERY, status: NOERROR, id: 36486 ;; flags: qr rd ra; QUERY: 1, ANSWER: 1, AUTHORITY: 0, ADDITIONAL: 0

;; QUESTION SECTION:

;twitter.com.example.jp. IN A

;; ANSWER SECTION:

twitter.com.example.jp. 300 IN A 255.255.255.255

;; Query time: 3287 msec

;; SERVER: 2001:240:bb81::10:1#53(2001:240:bb81::10:1)

;; WHEN: Fri Aug 30 15:54:23 2013

;; MSG SIZE rcvd: 56

\$ dig twitter.comm a @2002:: +short 1.1.1.1 \$ dig twitter.comm aaaa @2002:: +short 2001::212 \$ dig aaa.youtube.company aaaa @2002:: +short 21:2::2 \$ dig maz.facebook.com---pany aaaa @2001:: +short 2620:f:8000::ffff:ffff \$ dig a--youtube.com--b aaaa @2002:: +short 2001:da8:112::21ae

### マッチする部分が無いと見過ごすよ

:

:

\$ dig twitter-com a @i.root-servers.net +norec

; <<>> DiG 9.8.3-P4 <<>> twitter-com a @i.root-servers.net +norec

;; global options: +cmd

;; Got answer:

;; ->>HEADER<<- opcode: QUERY, status: NXDOMAIN, id: 13326

;; flags: qr aa; QUERY: 1, ANSWER: 0, AUTHORITY: 1, ADDITIONAL: 0

;; QUESTION SECTION:

;twitter-com. IN A

;; AUTHORITY SECTION:

. 86400 IN SOA a.root-servers.net. nstld.verisign-grs.com. 2013082901 1800 900 604800 86400

;; Query time: 470 msec

;; SERVER: 2001:7fe::53#53(2001:7fe::53)

;; WHEN: Fri Aug 30 15:50:33 2013

;; MSG SIZE rcvd: 104

\$ dig youtube.coom aaaa @2002:: +short

;; connection timed out; no servers could be reached

\$ dig youtube.example.jp aaaa @8.8.8.8

;; ->>HEADER<<- opcode: QUERY, status: NXDOMAIN, id: 44041

/対象ドメイン名/i

- パターンマッチだ!
	- Case Insensitive
	- 前後に何が付いても大丈夫
	- [.]はちゃんと[.]じゃないとダメ
- 対象ドメインを含むようなドメイン名を使うと、 なぜか中国からのアクセスを禁止できるよ
	- twitter.com.example.jp
	- youtube.com.example.jp

### DNS

- UDP/53はDNSの中でも最弱にspoof放題
- 奴がやられても、まだTCP/53があるじゃない – 乗っ取りにくい

## TCP/53ばんざーい

\$ dig youtube.com aaaa @8.8.8.8 +tc

; <<>> DiG 9.8.3-P4 <<>> youtube.com aaaa @8.8.8.8 +tc

;; global options: +cmd

;; Got answer:

;; ->>HEADER<<- opcode: QUERY, status: NOERROR, id: 28380

;; flags: qr rd ra; QUERY: 1, ANSWER: 1, AUTHORITY: 0, ADDITIONAL: 0

;; QUESTION SECTION:

;youtube.com. IN AAAA

;; ANSWER SECTION:

youtube.com. 298 IN AAAA 2404:6800:4005:c00::5d

;; Query time: 235 msec ;; SERVER: 8.8.8.8#53(8.8.8.8) ;; WHEN: Fri Aug 30 16:33:23 2013 ;; MSG SIZE rcvd: 57

### RSTとかも来てなかったよ

まとめ

- 中国では国外へのUDP/53を見ている模様 – TCP/53は今のところ監視対象外の模様
- パターンマッチで対象問い合わせを特定し、何 等かIPアドレスを応答している
	- 応答するIPアドレスは傾向はあるものの適当

– IPv4/IPv6で少し異なる挙動

- 本当の応答も返ってきているため、それを無視 できるようになれば、突破できるかも
	- RST
	- 偽のDNS応答